## **ОДИН ПОДХОД К ВЫЧИСЛЕНИЯМ ПО ЗАПРОСУ**

### **П.А. Васёв**

 $\Theta$ 

Институт Математики и Механики УрО РАН г. Екатеринбург

### Вычислительная программа

- Набор файлов.
- Исполняемый файл.
- Вход: командная строка,
	- окружение, файлы.
- Выход: файлы.

#### C:\Windows\system32\cmd.exe

```
\texttt{C:\Sarrow}\ computing>calc.cmd --alfa=5.3 --iter=100
Loading...
Processing started, approximate 100 iters
1/100..ok
2/1MM..ok
3/100..
```
## Работа через Интернет

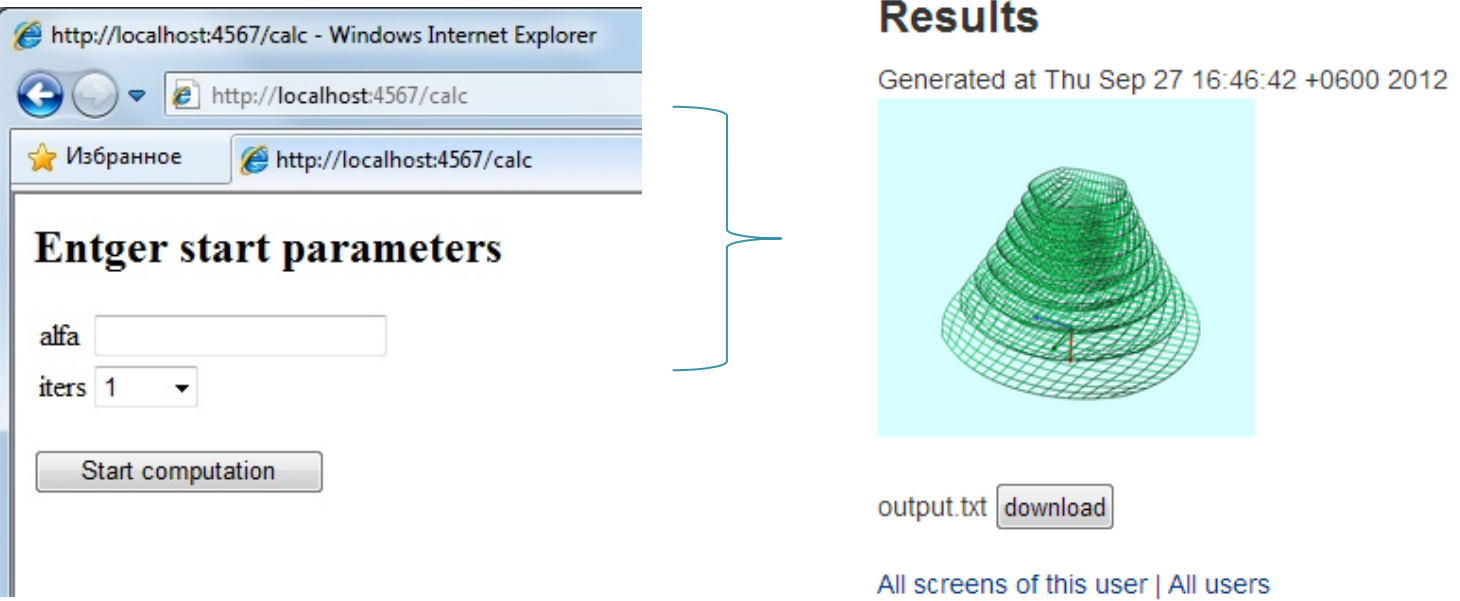

- Ввод параметров в браузере.
- Запуск.
- Получение результата браузер, почта.

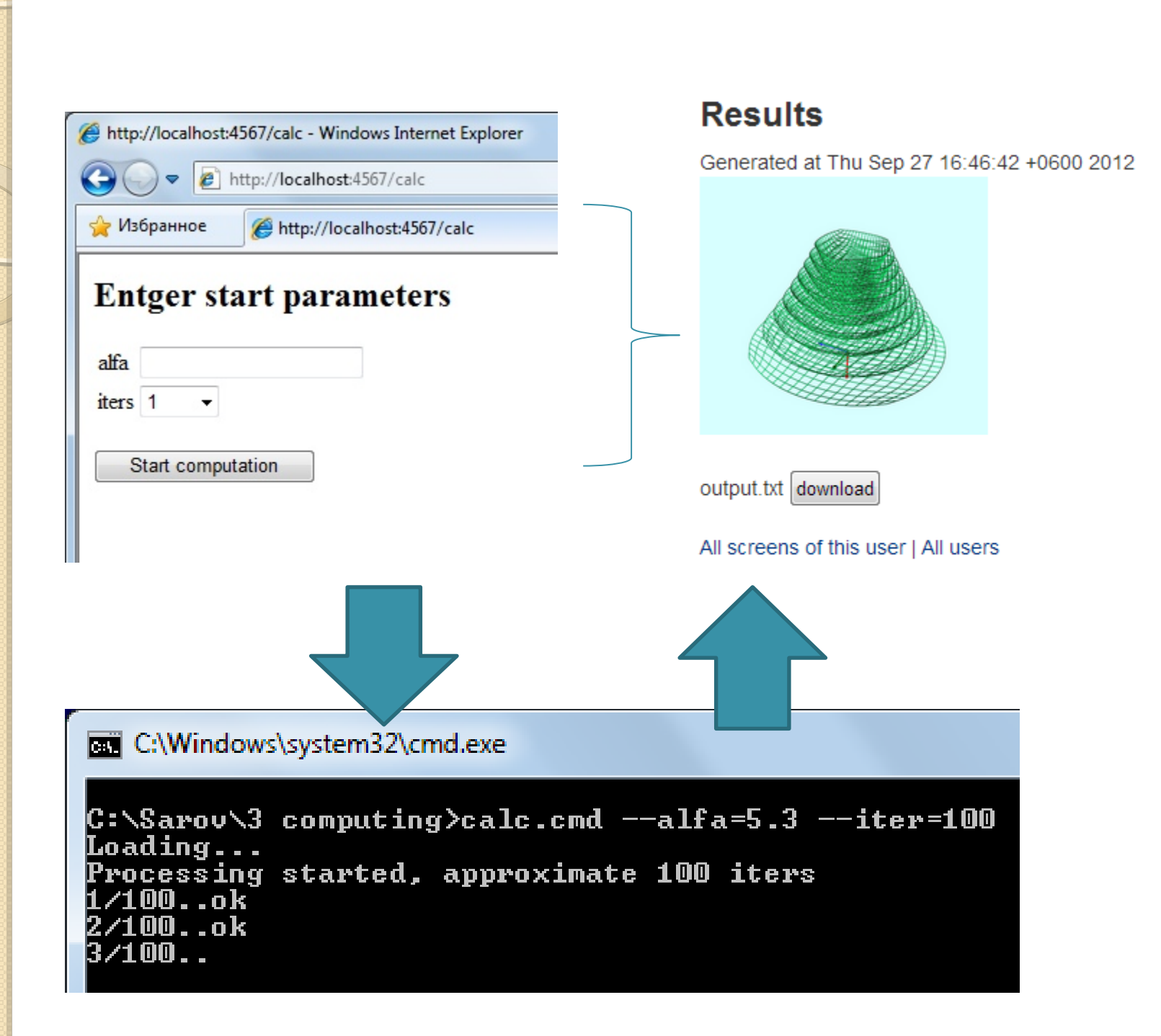

# Действующие лица

Разработчик.

### Пользователь.

Присоединяются к проектам, инициируют запуски, получают результаты.

Вычислительный проект.

Способ запуска программы, перечень входных данных, способ их передачи к программе, способ сбора результатов вычисления.

- Запуск вычисления.
- Результат вычисления. Файлы с результатам, трансформированные как следует.

# Вычислительный

- проект:
- Файлы программы,
- способ запуска программы,
- перечень входных данных,
- способ их передачи к программе,
- способ сбора результатов вычисления.

# Пример описания проекта

```
edit params.yml - Far 2.0.1807 x86
C:\Sarov\3 computing\params.yml
input:
 a<sup>1fa:</sup>
    type: float
    required: true
 iters:
    type: integer
    input: select
    range: 1..5000
run:
  - "calc.cmd --alfa=#{alfa} --iters=#{iters}"
output:
  - output.txt
  - a_gif: "sharpeye --batch --load output.txt --dump a.gif"
```
## Запуск вычисления

- На выделенных узлах.
- В облачных массивах.
- На вычислителе.
- С помощью перспективных схем, например RiDE.

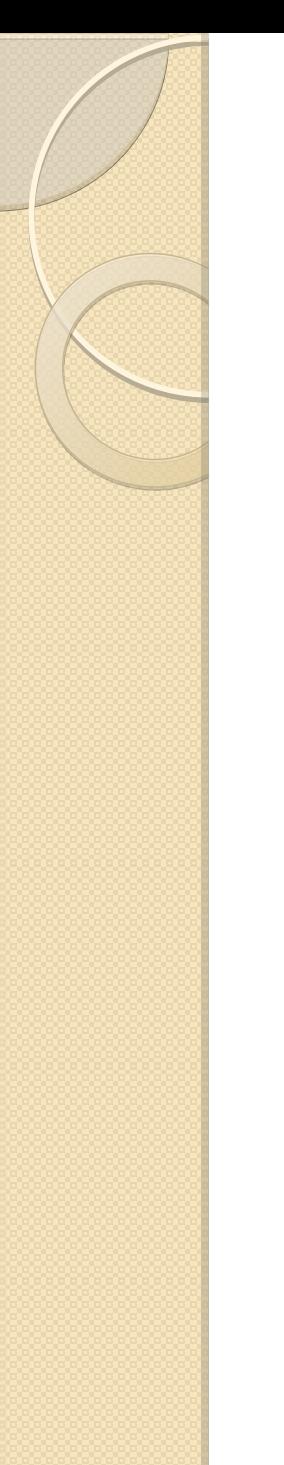

# Особенности

- Среда может автоматически решить задачу построения графического интерфейса, создав его по описанию входных и выходных данных.
- Также автоматизируется: передача данных между интерфейсом и программой, учет пользователей, запусков и результатов, контроль ресурсов.

### **ОДИН ПОДХОД К ВЫЧИСЛЕНИЯМ ПО ЗАПРОСУ**

### **П.А. Васёв** pavel.vasev@gmail.com

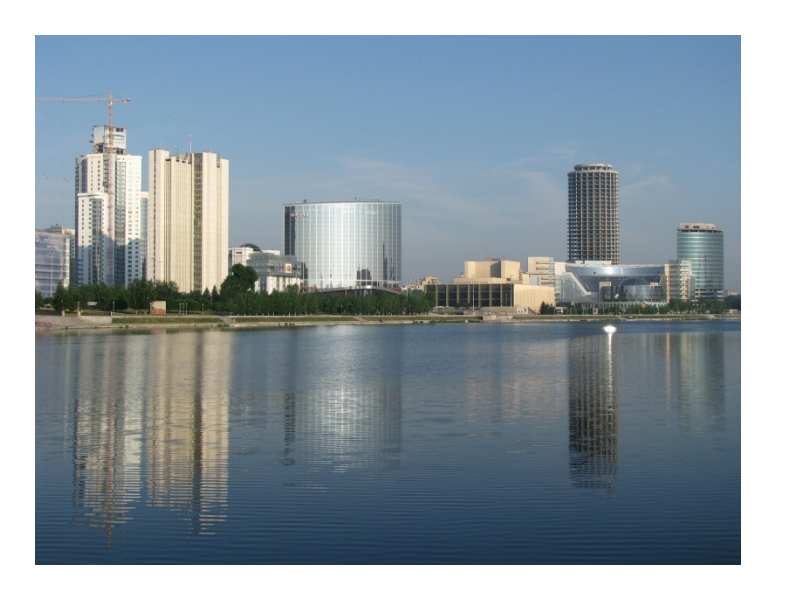

г. Екатеринбург